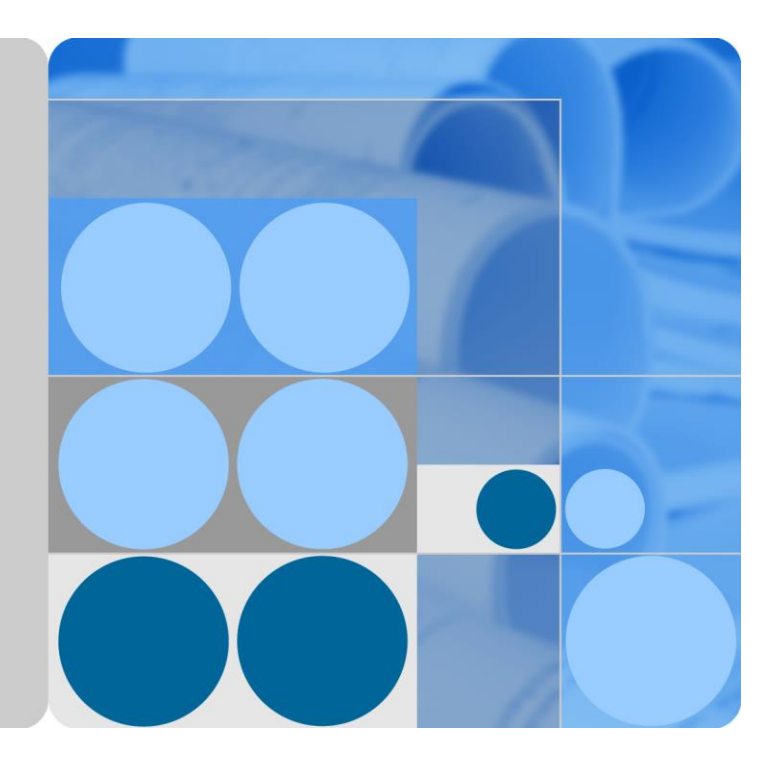

# **SmartLogger**

# **ModBus Interface Definitions**

**Issue 35 Date 2020-02-20**

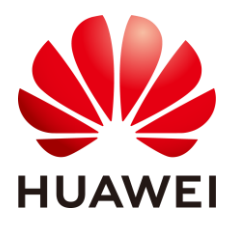

**HUAWEI TECHNOLOGIES CO., LTD.**

#### **Copyright © Huawei Technologies Co., Ltd. 2020. All rights reserved.**

No part of this document may be reproduced or transmitted in any form or by any means without prior written consent of Huawei Technologies Co., Ltd.

#### **Trademarks and Permissions**

and other Huawei trademarks are trademarks of Huawei Technologies Co., Ltd.

All other trademarks and trade names mentioned in this document are the property of their respective holders.

#### **Notice**

The purchased products, services and features are stipulated by the contract made between Huawei and the customer. All or part of the products, services and features described in this document may not be within the purchase scope or the usage scope. Unless otherwise specified in the contract, all statements, information, and recommendations in this document are provided "AS IS" without warranties, guarantees or representations of any kind, either express or implied.

The information in this document is subject to change without notice. Every effort has been made in the preparation of this document to ensure accuracy of the contents, but all statements, information, and recommendations in this document do not constitute a warranty of any kind, express or implied.

# Huawei Technologies Co., Ltd.

Address: Huawei Industrial Base Bantian, Longgang Shenzhen 518129 People's Republic of China

Website: [https://e.huawei.com](https://e.huawei.com/)

# **Change History**

<span id="page-2-0"></span>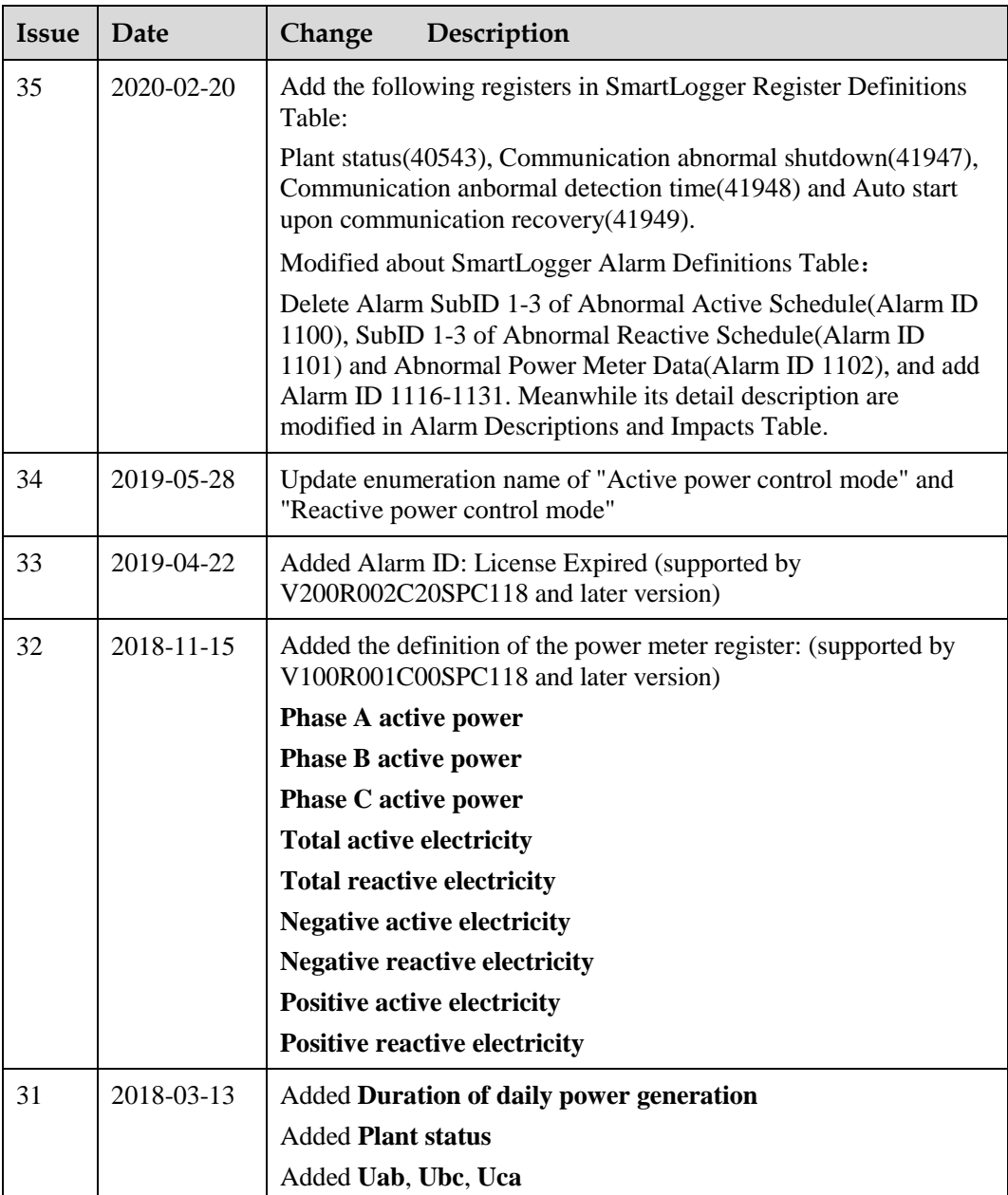

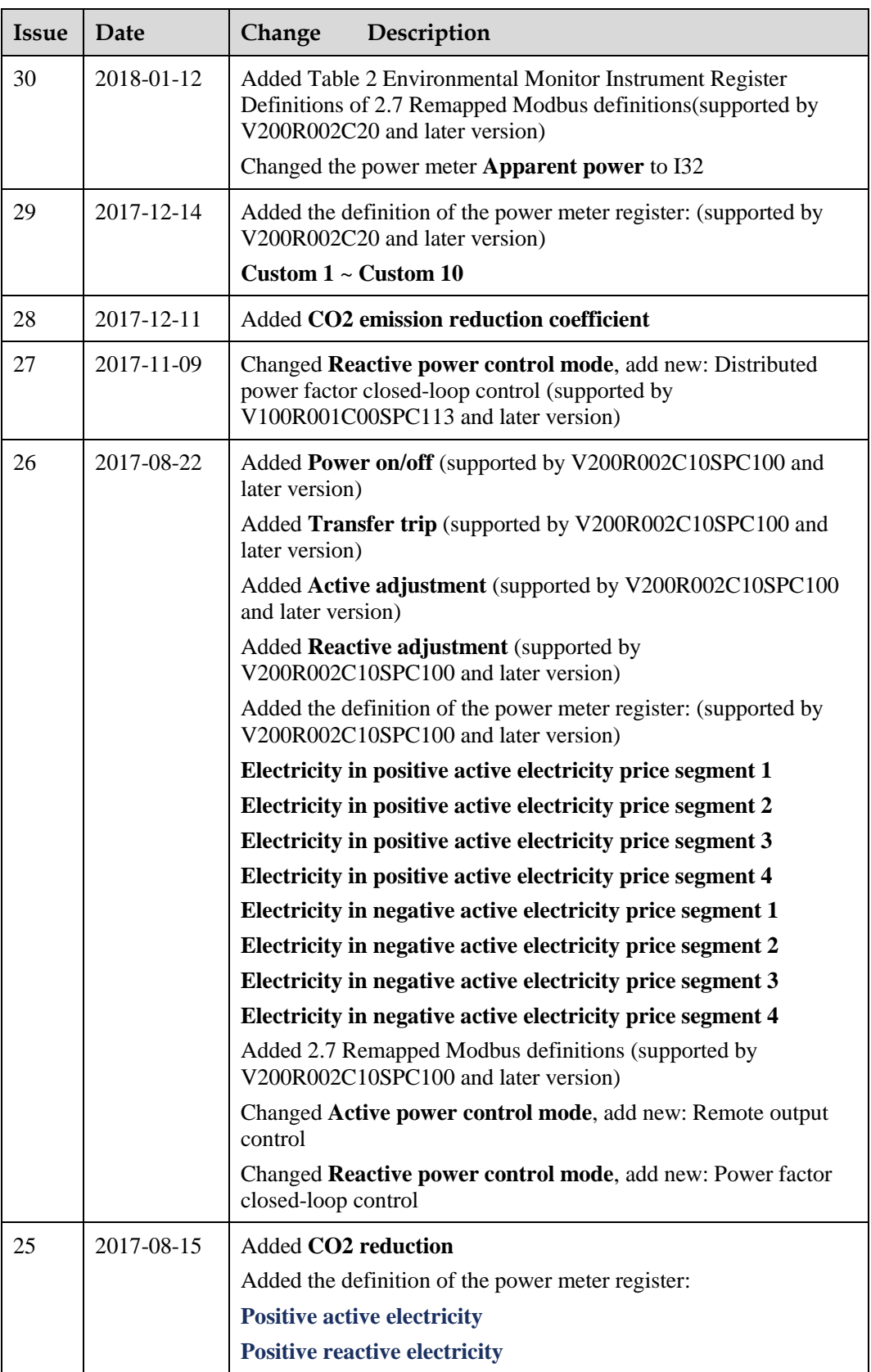

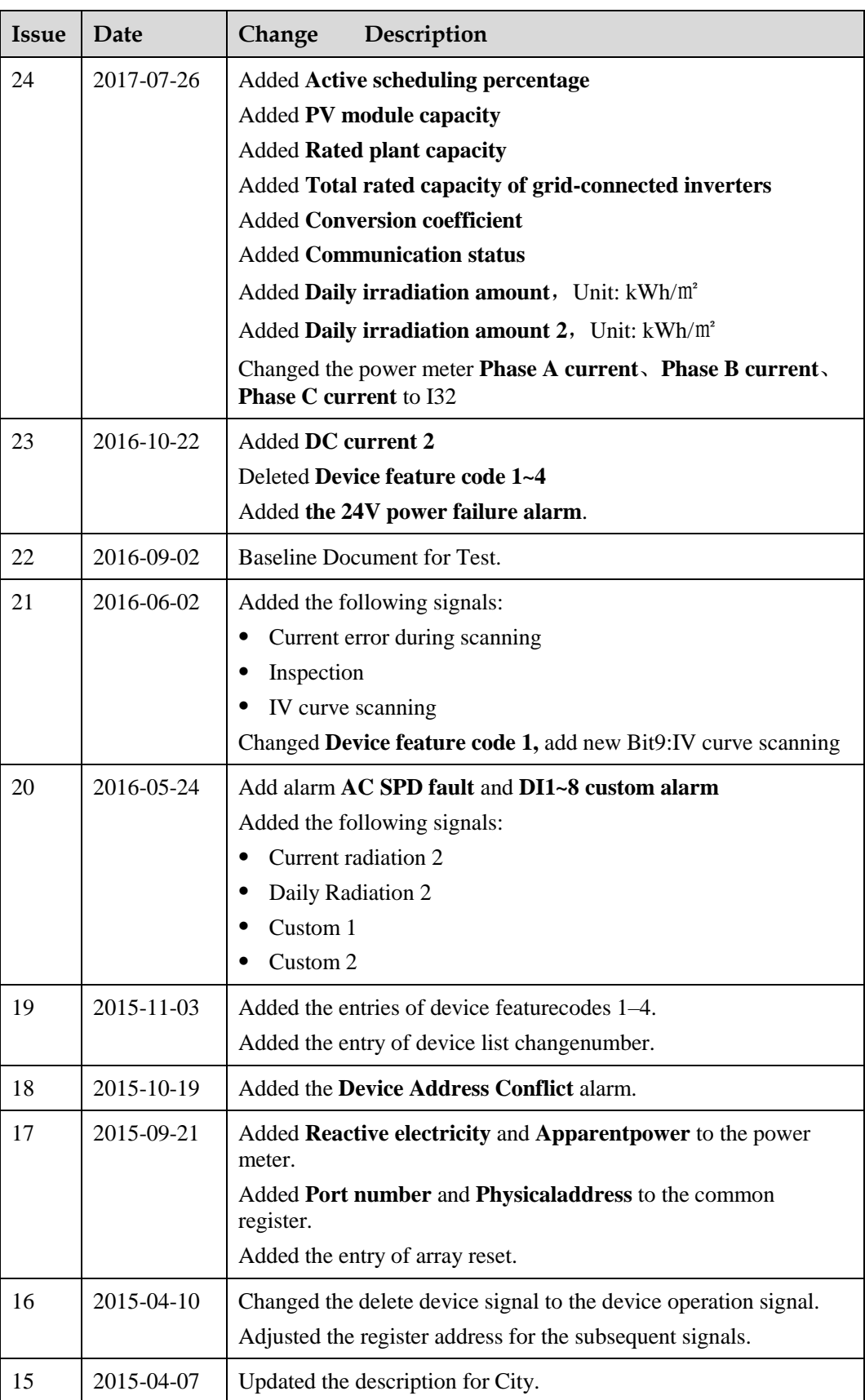

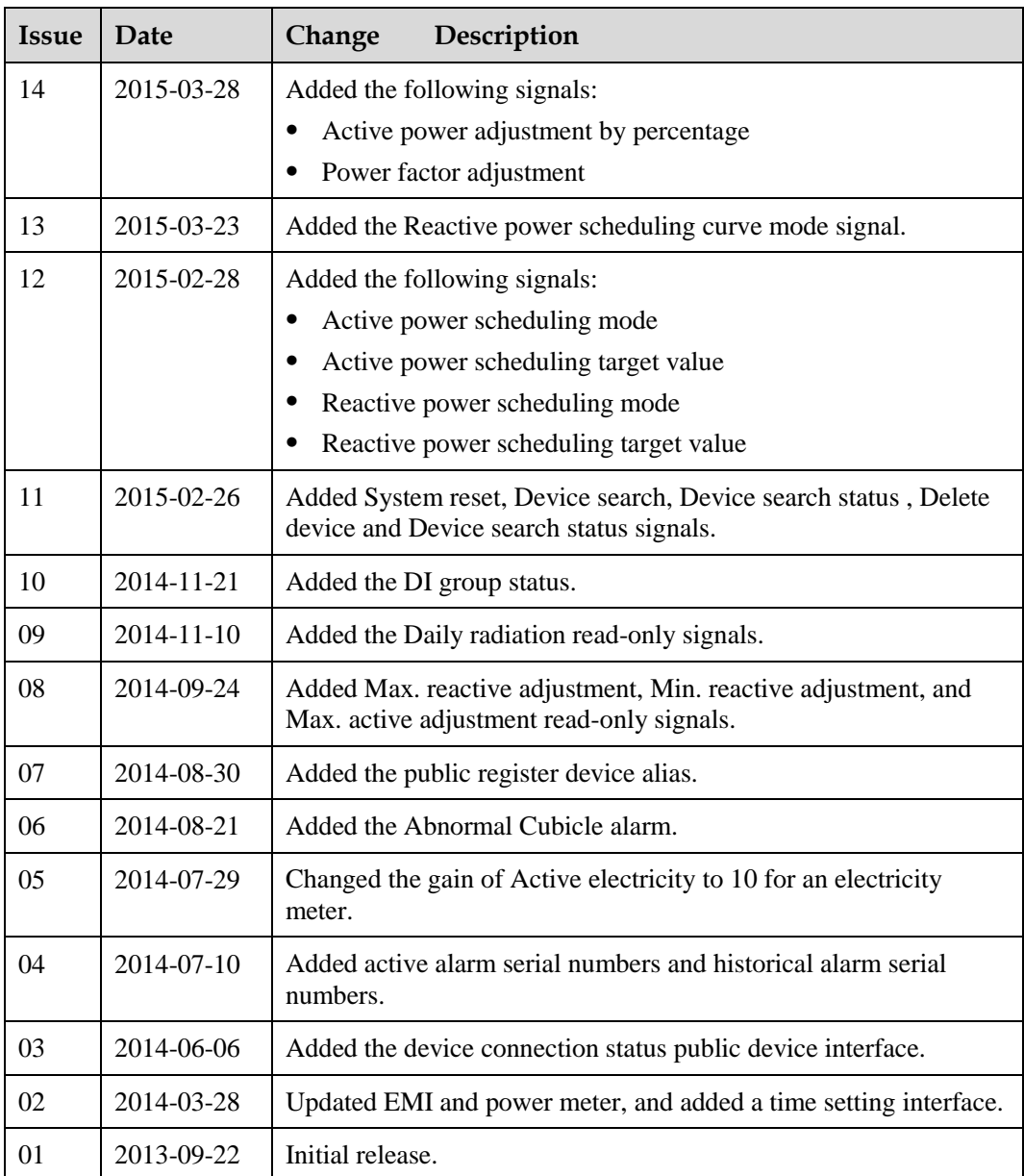

# **Contents**

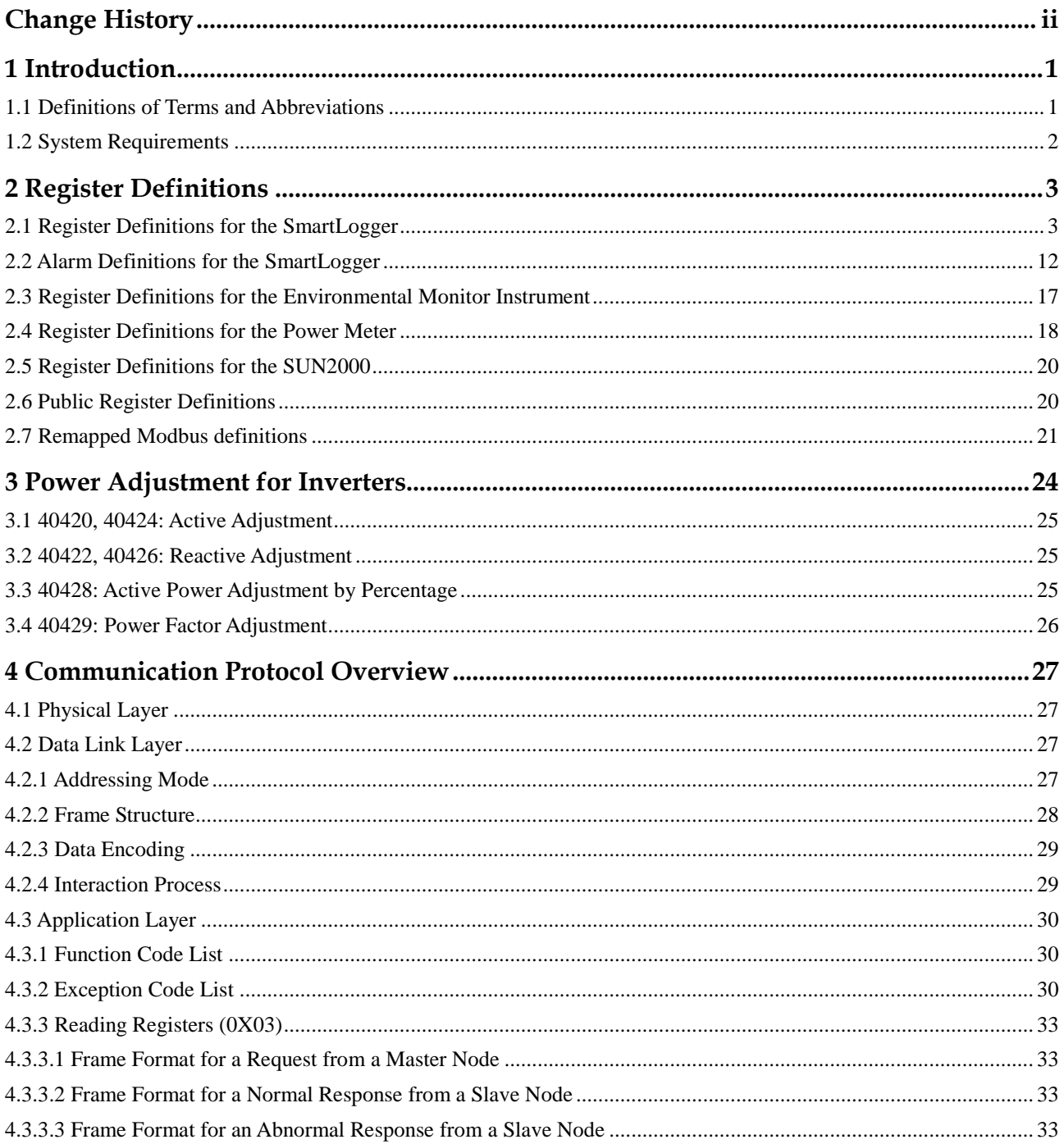

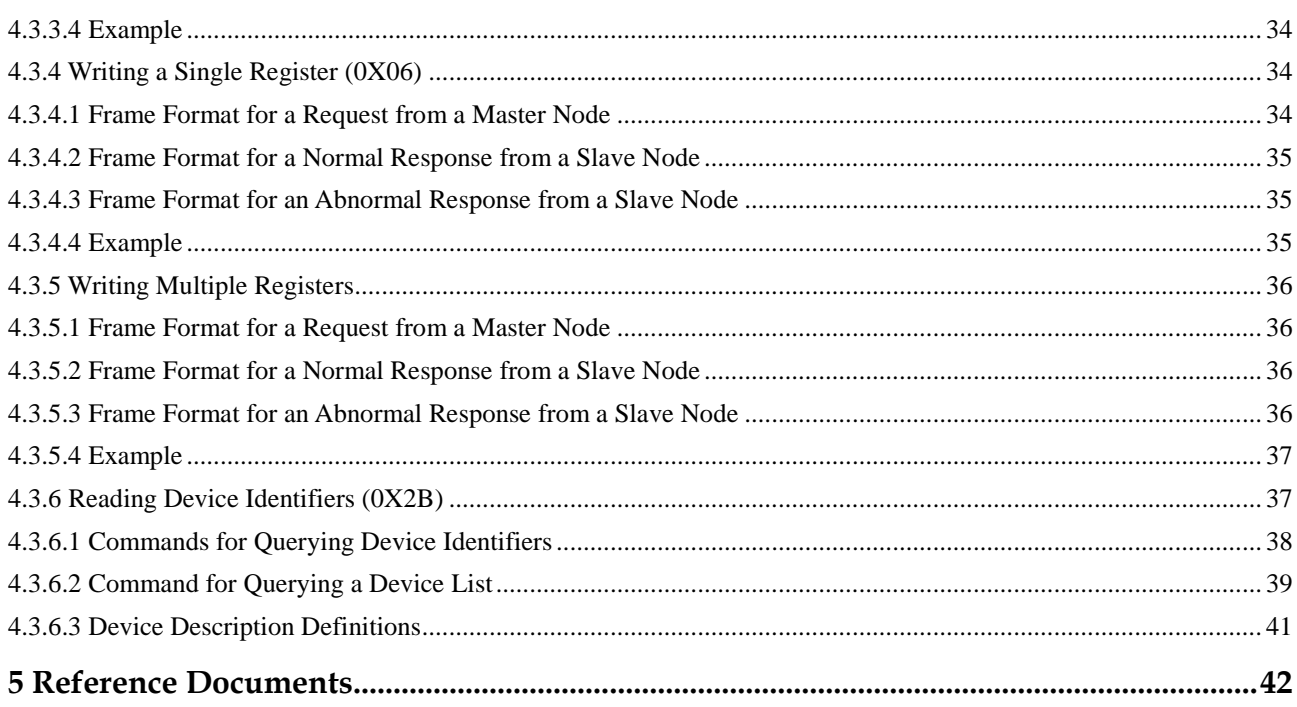

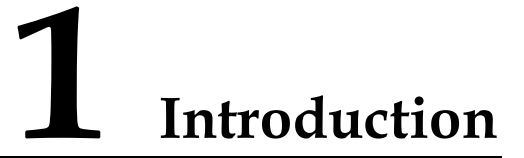

<span id="page-8-0"></span>The Modbus-TCP protocol is a well-known factual automation standard. This document describes ModBus-TCP functions related to communications in the SmartLogger.

This document provides details about the Modbus protocol used in the SmartLogger and devices managed by the SmartLogger, such as inverters, environment monitor instrument, and power meter. It can be used to regulate and restrict follow-up third-party integration R&D and customizations.

- [1.1 Definitions of Terms and Abbreviations](#page-8-1)
- [1.2 System Requirements](#page-9-0)

# <span id="page-8-1"></span>**1.1 Definitions of Terms and Abbreviations**

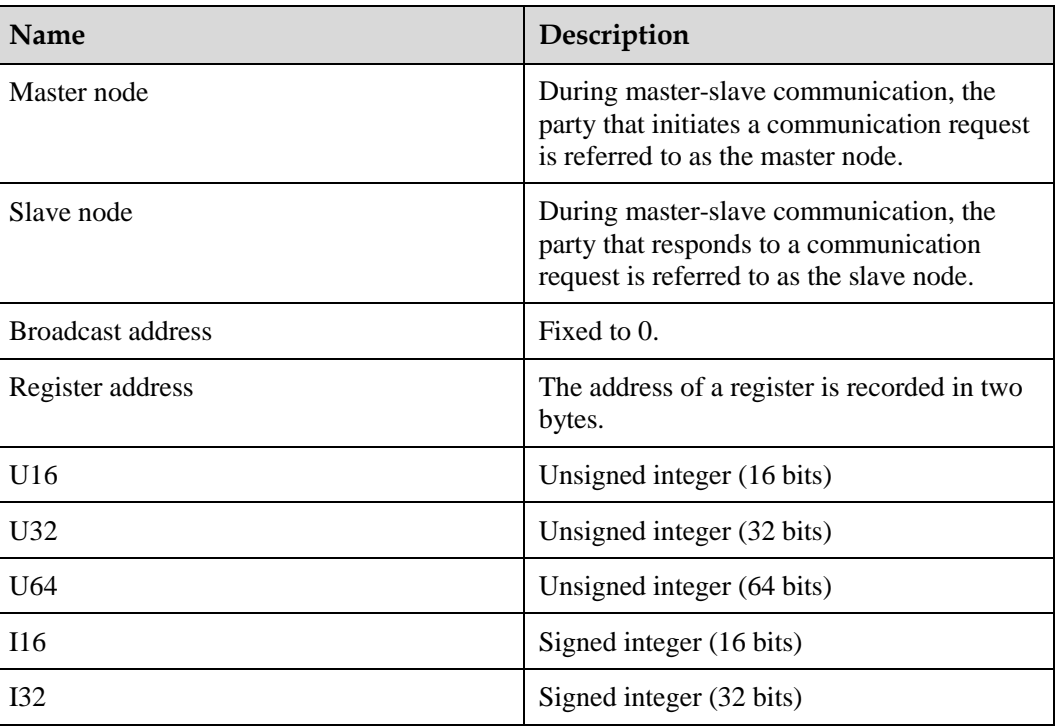

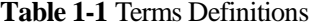

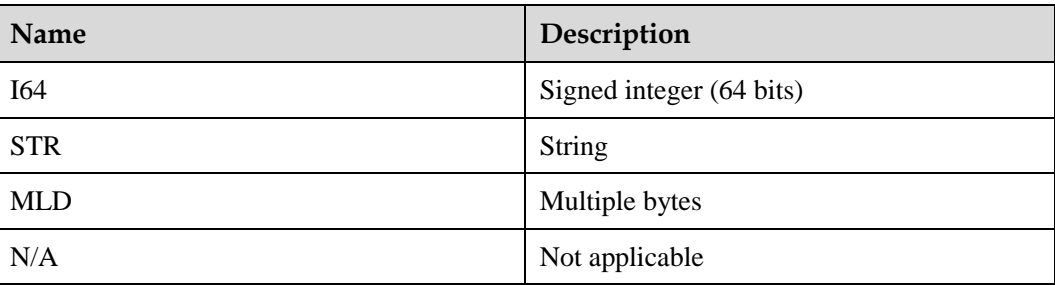

# <span id="page-9-0"></span>**1.2 System Requirements**

Applicable model: SmartLogger

Firmware version:

SUN2000 V100R001C95 or later

SmartLogger V100R001C00 or later

SmartLogger V100R002C00 or later

SmartLogger V200R001C00 or later

SmartLogger V300R001C00 or later

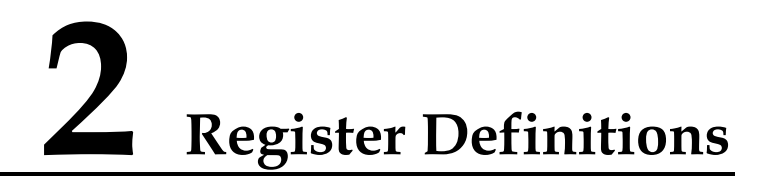

<span id="page-10-0"></span>RW signals are permanently valid, will be retained until updated the next time, and support 0X03, 0X06, and 0X10 instructions.

WO signals do not support the 0X03 query instruction, but support the 0X06 and 0X10 instructions.

RO signals support only the 0X03 instruction.

- [2.1 Register Definitions for the SmartLogger](#page-10-1)
- [2.2 Alarm Definitions for the SmartLogger](#page-19-0)
- [2.3 Register Definitions for the Environmental Monitor Instrument](#page-24-0)
- [2.4 Register Definitions for the Power Meter](#page-25-0)
- [2.5 Register Definitions for the SUN2000](#page-27-0)
- [2.6 Public Register Definitions](#page-27-1)
- [2.7 Remapped Modbus definitions](#page-28-0)

# <span id="page-10-1"></span>**2.1 Register Definitions for the SmartLogger**

#### $\Box$  Note

In the following table, the operation object of the register is the SmartLogger or all inverters accessed by the SmartLogger. In the Modbus-TCP communications protocol, the logic device ID is fixed to 0.

| <b>SN</b> | <b>Name</b>                      | Read/<br>Write | <b>Type</b>     | Unit | Gain | <b>Address</b> | Quantity | Range                     |
|-----------|----------------------------------|----------------|-----------------|------|------|----------------|----------|---------------------------|
|           | Date&Time                        | <b>RW</b>      | U <sub>32</sub> | N/A  |      | 40000          | 2        | Epoch seconds UTC         |
| 2         | City                             | <b>RW</b>      | U32             | N/A  |      | 40002          | 2        |                           |
| 3         | Daylight<br>Saving Time<br>(DST) | RW             | U16             | N/A  | 1    | 40004          |          | 0: Disabled<br>1: Enabled |

**Table 2-1** SmartLogger Register Definitions

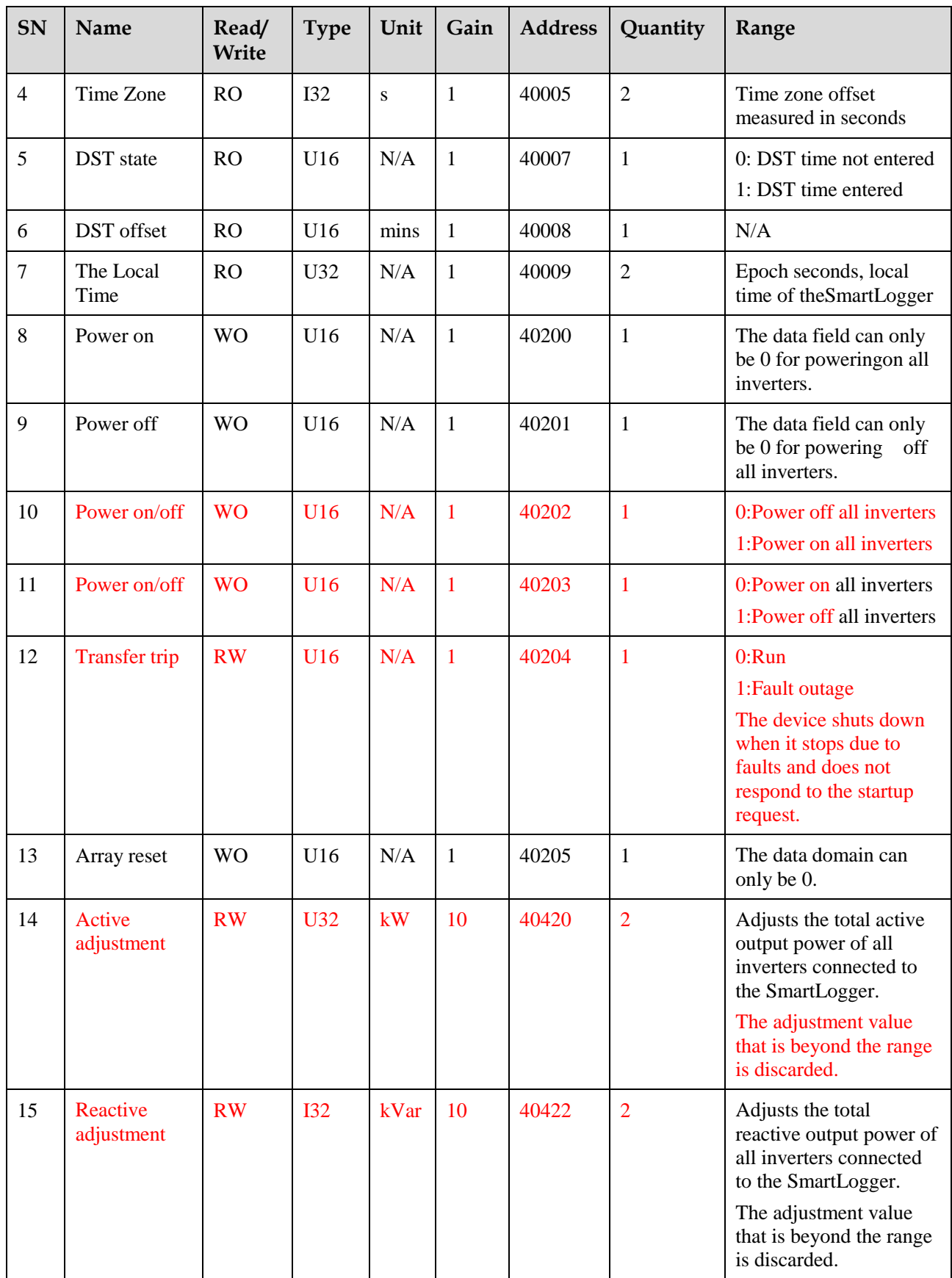

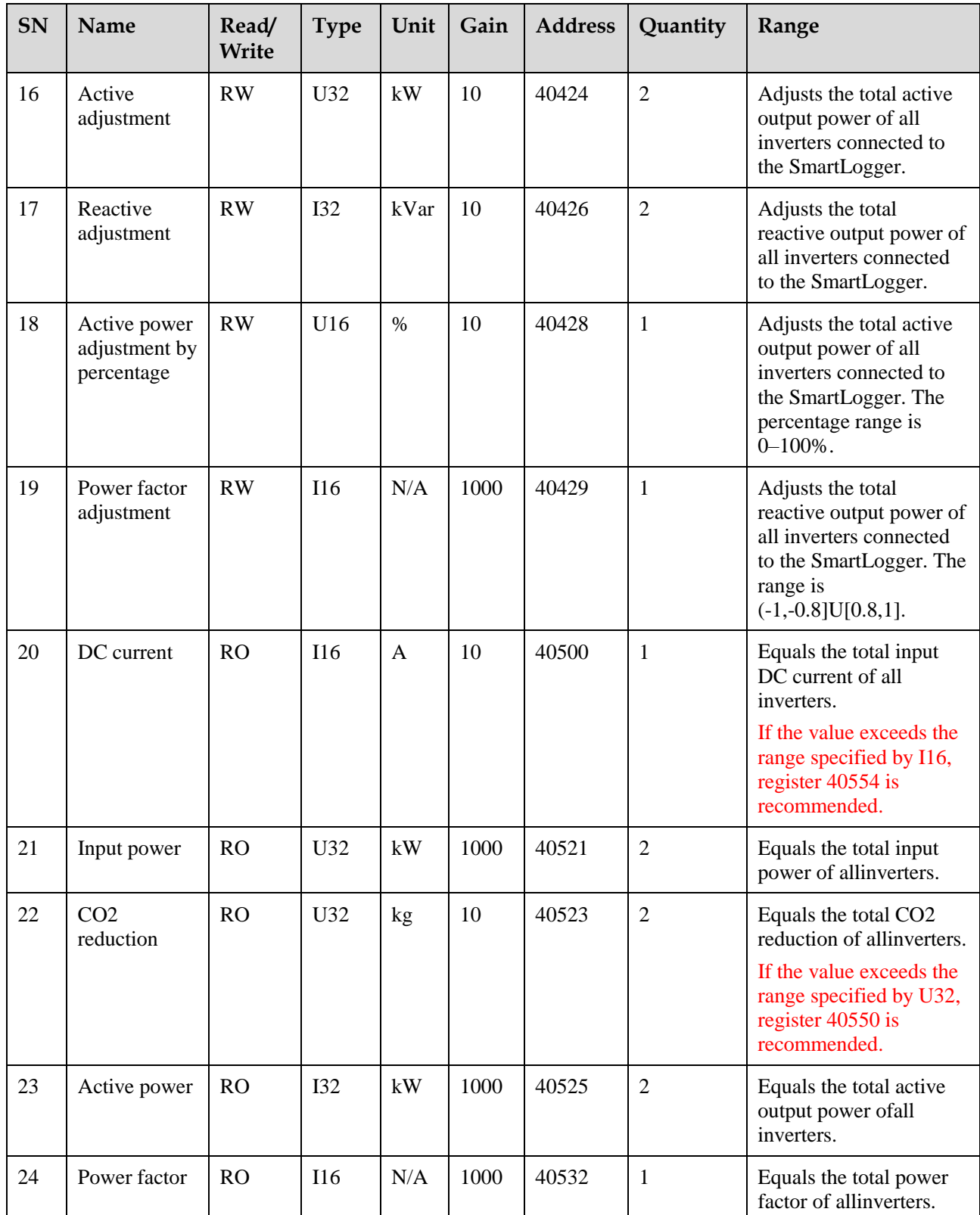

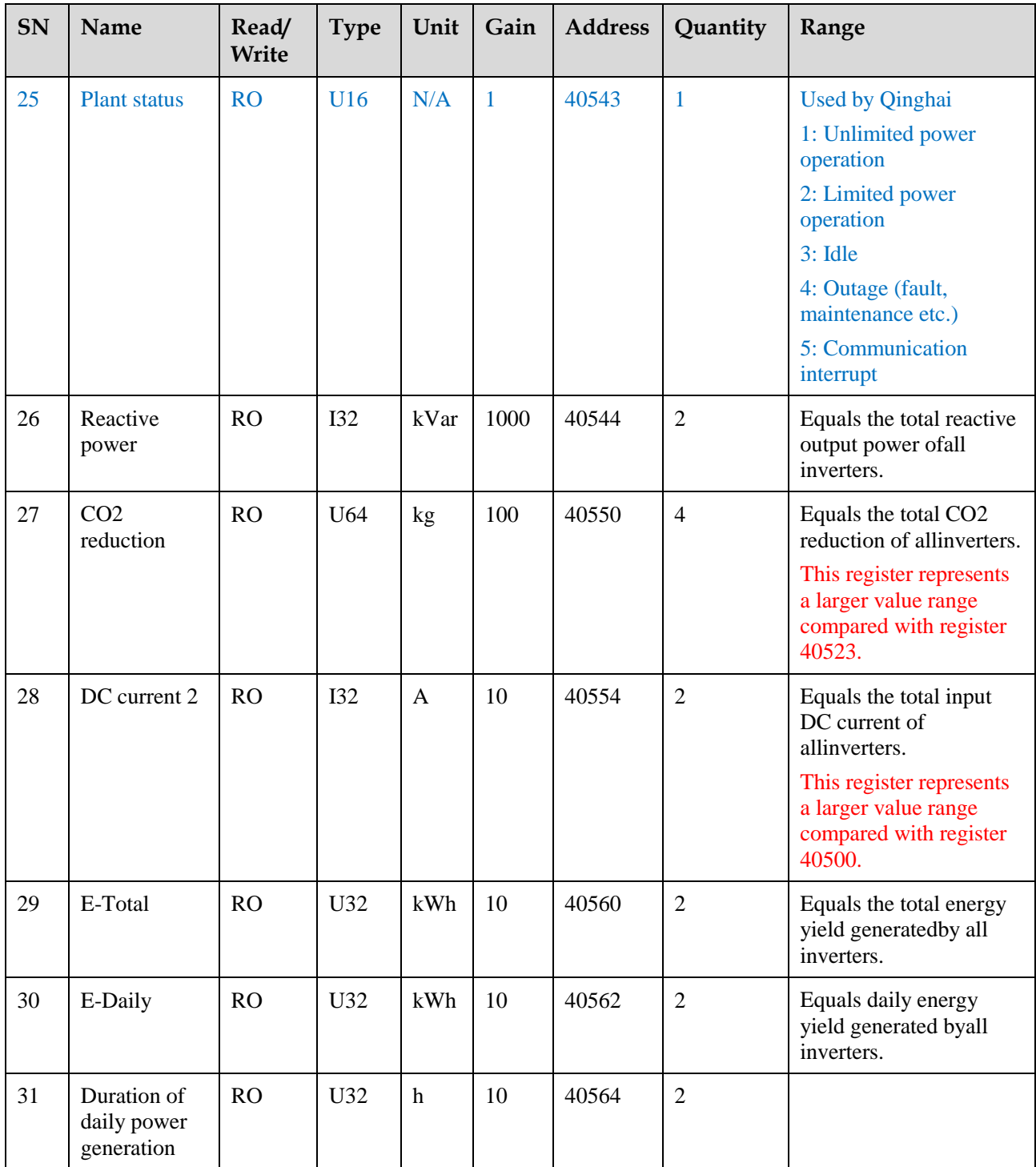

![](_page_14_Picture_359.jpeg)

![](_page_15_Picture_301.jpeg)

![](_page_16_Picture_232.jpeg)

![](_page_17_Picture_269.jpeg)

![](_page_18_Picture_388.jpeg)

![](_page_19_Picture_382.jpeg)

# <span id="page-19-0"></span>**2.2 Alarm Definitions for the SmartLogger**

**Table 2-2** Alarm Definitions

![](_page_19_Picture_383.jpeg)

![](_page_20_Picture_370.jpeg)

![](_page_21_Picture_372.jpeg)

## **NOTICE**

Alarm ID 1106~1115 is only supported in the V200R001 version or later.

**Table 2-3** Alarm Descriptions and Impacts

| Alarm ID | <b>Alarm Name</b>                  | <b>Alarm Description</b>                                                                                                    | <b>Impact on the System</b>                                                                                                    |
|----------|------------------------------------|----------------------------------------------------------------------------------------------------|----------------------------------------------------------------------------------------------------|
| 1100     | <b>Abnormal Active</b><br>Schedule | After the active power control is enabled on<br>the SmartLogger, an abnormal external input<br>occurs or a target device becomes faulty.                                                           | The SmartLogger disables<br>the active power control, and<br>the active power output of<br>the power station may fail to<br>satisfy the requirements of<br>the power grid company.                            |
| 1101     | Abnormal<br>Reactive<br>Schedule   | After the reactive power control is enabled on<br>the SmartLogger, an abnormal external input<br>occurs or a target device becomes faulty.                                                         | The SmartLogger disables<br>the reactive power control,<br>and the reactive power<br>output of the power station<br>may fail to satisfy the<br>requirements of the power<br>grid company.                     |
| 1103     | <b>MCB</b> Disconnect              | The SmartLogger has detected that the<br>general AC circuit breaker at the grid-tied<br>point is OFF.                                                                                              | The power station stops<br>feeding the power grid, all<br>inverters shut down, and the<br>SmartLogger disables the<br>power control function.                                                                 |
| 1104     | Abnormal<br>Cubicle                | This alarm is triggered when the dry contact<br>point of a cubicle device connected to the<br>SmartLogger is open or closed during the<br>joint test for the relay used in the Japanese<br>market. | The alarm indicates the joint<br>test result for relays, and<br>does not affect other service<br>functions. The SmartLogger<br>displays and reports the<br>alarm.                                             |
| 1105     | Device Address<br>Conflict         | The SmartLogger address configured for data<br>forwarding using Modbus-TCP conflicts with<br>the address of aconnected device.                                                                     | The SmartLogger forwarding<br>address is 0 by default. If the<br>configured address conflicts<br>with the access<br>deviceaddress, data of the<br>access device fails to be<br>forwarded using<br>Modbus-TCP. |
| 1106     | <b>AC SPD fault</b>                | This alarm warns you that the dry contact<br>signal sent to the SmartLogger is abnormal in<br>the communication box scenario because the<br>SPD inside the communication box is faulty.            | A faulty SPD is unable to<br>protect the SmartLogger<br>from lightning, and therefore<br>the SmartLogger may be<br>damaged under<br>thunderstorms.                                                            |

![](_page_23_Picture_327.jpeg)

![](_page_24_Picture_349.jpeg)

# <span id="page-24-0"></span>**2.3 Register Definitions for the Environmental Monitor Instrument**

#### $\Box$  Note

In the following table, the operating object of the register is an environmental monitor instrument. In the Modbus-TCP communications protocol, the logic device ID is set to the RS485 address of the environmental monitor instrument.

| <b>SN</b>      | <b>Signal Name</b>            | Read/<br>Write | <b>Type</b>     | Unit              | Gain | Register<br><b>Address</b> | Quantity       |
|----------------|-------------------------------|----------------|-----------------|-------------------|------|----------------------------|----------------|
| 1              | Wind speed (WSP)              | RO             | I16             | m/s               | 10   | 40031                      | 1              |
| $\overline{2}$ | Wind direction (WD)           | RO             | I16             | $\circ$           | 1    | 40032                      | 1              |
| 3              | PV module temperature         | RO             | I16             | $\rm ^{o}C$       | 10   | 40033                      | 1              |
| $\overline{4}$ | Ambient temperature           | RO             | I16             | $\rm ^{o}C$       | 10   | 40034                      | 1              |
| 5              | Total irradiance              | RO             | I16             | W/m <sup>2</sup>  | 10   | 40035                      | $\mathbf{1}$   |
| 6              | Daily irradiation<br>amount   | RO             | U <sub>32</sub> | MJ/m <sup>2</sup> | 1000 | 40036                      | $\overline{2}$ |
| 7              | Total irradiance 2            | RO             | I16             | $W/m^2$           | 10   | 40038                      | 1              |
| 8              | Daily irradiation<br>amount 2 | RO             | U32             | $MJ/m^2$          | 1000 | 40039                      | 2              |

**Table 2-4** Register Definitions

![](_page_25_Picture_444.jpeg)

# <span id="page-25-0"></span>**2.4 Register Definitions for the Power Meter**

#### $\Box$  note

In the following table, the operating object of the register is a power meter. In the Modbus-TCP communications protocol, the logic device ID is set to the RS485 address of the power meter.

![](_page_25_Picture_445.jpeg)

![](_page_25_Picture_446.jpeg)

![](_page_26_Picture_502.jpeg)

![](_page_27_Picture_276.jpeg)

#### $\Box$  Note

SN16 ~ SN25 registers are supported only by DL/T 645 power meters.

# <span id="page-27-0"></span>**2.5 Register Definitions for the SUN2000**

#### $\Box$  note

The operating object of the register is an SUN2000 inverter. In the Modbus-TCP communications protocol, the logic device ID is set to the RS485 address of the inverter.

For the detailed register definitions, see the *SUN2000VXXXRXXXCXX MODBUS Protocol*.

# <span id="page-27-1"></span>**2.6 Public Register Definitions**

The SmartLogger provides signals listed in the following table for all types of devices connected to it, even if the devices do not provide the signals.

| <b>SN</b>      | <b>Signal Name</b>           | Read/Wri<br>te | <b>Type</b> | Unit | Gain | <b>Address</b> | Quantity |
|----------------|------------------------------|----------------|-------------|------|------|----------------|----------|
|                | Device list change<br>number | R <sub>O</sub> | U16         | N/A  | 1    | 65521          |          |
| $\overline{2}$ | Port number                  | R <sub>O</sub> | U16         | N/A  | 1    | 65522          |          |
| 3              | Device Address               | R <sub>O</sub> | U16         | N/A  | 1    | 65523          |          |
| 4              | Device name                  | <b>RW</b>      | <b>STR</b>  | N/A  | 1    | 65524          | 10       |
| 5              | Device connection status     | R <sub>O</sub> | U16         | N/A  |      | 65534          |          |

**Table 2-6** Register Definitions

#### $\Box$  Note

Data definitions for Device connection status are as follows: 0XB000; Disconnection 0XB001; Online

#### $CD$  note

Data restrictions for Device name re as follows:

A device name consists of a maximum of 20 bytes (excluding the terminator), and can contain only visible characters whose ASCII codes are in the range from 0x20 to 0x7e, including letters (a–z, A–Z), digits  $(0-9)$ , and single-byte punctuation (excluding  $\langle \cdot \rangle$ ).

# <span id="page-28-0"></span>**2.7 Remapped Modbus definitions**

#### $\Box$  Note

The mapped registers are accessed by the SmartLogger address. By default, each device takes up 25 registers, the register address is derived from the initial register address, offset address, and device address translation. Device address for Modbus physical address. Supported devices: inverter, environmental monitor instrument.

The formula is as follows:

- Register address = Initial register address +  $(25 * (Device address 1))$  + Offset address
- $\bullet$  Initial register address = 51000
- For the registers must be set in sequence, the device address must be in strict accordance with the continuous number to avoid waste of registers.

| SN             | Signal<br>Name            | Read/<br>Write                                                   | <b>Type</b> | Unit           | Gain         | <b>Offset</b><br>address | Quantity       | <b>Scope</b>                                                                                                    |
|----------------|---------------------------|------------------------------------------------------------------|-------------|----------------|--------------|--------------------------|----------------|----------------------------------------------------------------------------------------------------|
| $\mathbf{1}$   | Active power              | RO                                                               | <b>I32</b>  | kW             | 1000         | $\mathbf{0}$             | $\overline{2}$ |                                                                                                    |
| $\overline{2}$ | Reactive power            | $\overline{2}$<br>RO<br>kVA<br><b>I32</b><br>1000<br>$\mathbf R$ |             | $\overline{2}$ |              |                          |                |                                                                                                    |
| 3              | Total DC input<br>current | RO                                                               | I16         | A              | 100          | $\overline{4}$           | $\mathbf{1}$   |                                                                                                    |
| $\overline{4}$ | Total input power         | RO                                                               | U32         | kW             | 1000         | 5                        | $\overline{2}$ |                                                                                                    |
| 5              | Insulation<br>resistance  | RO                                                               | U16         | $M\Omega$      | 1000         | $\overline{7}$           | $\mathbf{1}$   |                                                                                                    |
| 6              | Power factor              | RO                                                               | <b>I16</b>  | N/A            | 1000         | 8                        | $\mathbf{1}$   |                                                                                                    |
| $\overline{7}$ | Inverter status           | <b>RO</b>                                                        | U16         | N/A            | $\mathbf{1}$ | 9                        | $\mathbf{1}$   | In addition to the<br>Modbus interface<br>protocol of the<br>specific inverter,<br>the following two<br>states are added by<br>the SmartLogger:<br>0xB000:<br>Communication<br>interrupt<br>0xC000: |
|                |                           |                                                                  |             |                |              |                          |                | Uploading                                                                                                    |
| 8              | Spare8                    | RO                                                               | I16         | N/A            | N/A          | 10                       | $\mathbf{1}$   |                                                                                                    |

**Table 2-7** Inverter Register Definitions

| SN | Signal<br>Name         | Read/<br>Write | <b>Type</b> | Unit            | Gain | <b>Offset</b><br>address | Quantity       | <b>Scope</b>                                     |
|----|------------------------|----------------|-------------|-----------------|------|--------------------------|----------------|--------------------------------------------------|
| 9  | Cabinet<br>temperature | RO             | I16         | $\rm ^{\circ}C$ | 10   | 11                       | $\mathbf{1}$   |                                                  |
| 10 | Major Fault Code       | RO             | U32         | N/A             | N/A  | 12                       | $\overline{2}$ | Alarm<br>ID(Bit31~16) +<br>Cause ID $(Bit15-0)$  |
| 11 | Minor Fault Code       | <b>RO</b>      | U32         | N/A             | N/A  | 14                       | $\overline{2}$ | Alarm<br>ID(Bit31~16) +<br>Cause ID(Bit15~0)     |
| 12 | <b>Warning Code</b>    | <b>RO</b>      | U32         | N/A             | N/A  | 16                       | $\overline{2}$ | Alarm<br>ID(Bit $31~16$ ) +<br>Cause ID(Bit15~0) |
| 13 | Spare1                 | RO             | U16         | N/A             | N/A  | 18                       | $\mathbf{1}$   |                                                  |
| 14 | Spare2                 | RO             | U16         | N/A             | N/A  | 19                       | 1              |                                                  |
| 15 | Spare3                 | <b>RO</b>      | U16         | N/A             | N/A  | 20                       | 1              |                                                  |
| 16 | Spare4                 | RO             | U16         | N/A             | N/A  | 21                       | 1              |                                                  |
| 17 | Spare5                 | RO             | U16         | N/A             | N/A  | 22                       | $\mathbf{1}$   |                                                  |
| 18 | Spare6                 | <b>RO</b>      | U16         | N/A             | N/A  | 23                       | $\mathbf{1}$   |                                                  |
| 19 | Spare7                 | R <sub>O</sub> | U16         | N/A             | N/A  | 24                       | $\mathbf{1}$   |                                                  |

**Table 2-8** Environmental Monitor Instrument Register Definitions

![](_page_29_Picture_454.jpeg)

![](_page_30_Picture_317.jpeg)

# <span id="page-31-0"></span>**3 Power Adjustment for Inverters**

The MODBUS-TCP interface provided by the SmartLogger can directly access the inverter.

The built-in power interface of the SmartLogger can be used for array-level power adjustment. If the power interface is used, the power adjustment instruction is first processed by the SmartLogger and then forwarded to the inverter.

Related interfaces are as follows.

**Table 3-1** Register Definitions

| <b>SN</b>      | Interface<br><b>Name</b>                    | Read/<br>Write | <b>Type</b> | Unit | Gain | <b>Address</b> | Quantity       | <b>Restraints</b>                                                                   |
|----------------|---------------------------------------------|----------------|-------------|------|------|----------------|----------------|-------------------------------------------------------------------------------------|
| $\mathbf{1}$   | Active<br>adjustment                        | <b>RW</b>      | U32         | kW   | 10   | 40420          | $\overline{2}$ | This interface stores<br>data and the                                               |
| $\overline{2}$ | Reactive<br>adjustment                      | <b>RW</b>      | I32         | kVar | 10   | 40422          | $\overline{2}$ | adjustment value<br>should be issued at<br>intervals of not less<br>than 1 seconds. |
|                |                                             |                |             |      |      |                |                | The adjustment value<br>that is beyond the<br>range is discarded.                   |
| $\mathbf{1}$   | Active<br>adjustment                        | <b>RW</b>      | U32         | kW   | 10   | 40424          | $\overline{2}$ | This interface stores<br>data and the                                               |
| $\overline{2}$ | Reactive<br>adjustment                      | <b>RW</b>      | <b>I32</b>  | kVar | 10   | 40426          | $\overline{2}$ | adjustment value<br>should be issued at<br>intervals of not less<br>than 1 seconds. |
| 3              | Active power<br>adjustment by<br>percentage | <b>RW</b>      | U16         | $\%$ | 10   | 40428          | 1              | This interface stores<br>data and the<br>adjustment value                           |
| $\overline{4}$ | Power factor<br>adjustment                  | <b>RW</b>      | I16         | N/A  | 1000 | 40429          | $\mathbf{1}$   | should be issued at<br>intervals of not less<br>than 1 seconds.                     |
| 5              | Max. reactive<br>adjustment                 | <b>RO</b>      | U32         | kVar | 10   | 40693          | $\overline{2}$ | Read only interfaces                                                                |

![](_page_32_Picture_181.jpeg)

- [3.1 40420, 40424: Active Adjustment](#page-32-0)
- [3.2 40422, 40426: Reactive Adjustment](#page-32-1)
- [3.3 40428: Active Power Adjustment by Percentage](#page-32-2)
- [3.4 40429: Power Factor Adjustment](#page-33-0)

# <span id="page-32-0"></span>**3.1 40420, 40424: Active Adjustment**

The external device sends an absolute active power value for active power adjustment. The value is the sum of all inverters connected to the SmartLogger.

After the SmartLogger receives the instruction value, it synchronizes the value in percentage to all connected inverters.

The real-time range for active power adjustment can be queried through Max. active adjustment (register 40697).

# <span id="page-32-1"></span>**3.2 40422, 40426: Reactive Adjustment**

The external device sends an absolute reactive power value for reactive power adjustment. The value is the sum of all inverters connected to the SmartLogger.

After the SmartLogger receives the instruction value, it synchronizes the value in the form of Q/S to all connected inverters.

The real-time range for reactive power adjustment can be queried through Max. reactive adjustment (register 40693) and Min. reactive adjustment (register 40695).

# <span id="page-32-2"></span>**3.3 40428: Active Power Adjustment by Percentage**

The external device sends the active power adjustment target value in percentage.

After the SmartLogger receives the instruction value, it synchronizes the value in percentage to all connected inverters.

The reference value of this percentage value is the sum of the rated power of all inverters.

# <span id="page-33-0"></span>**3.4 40429: Power Factor Adjustment**

The external device sends the reactive power adjustment target value in the form of a power factor.

After the SmartLogger receives the instruction value, it synchronizes the value in the form of a power factor to all connected inverters.

# <span id="page-34-0"></span>**4 Communication Protocol Overview**

The ModBus-TCP communication protocol consists of the following layers:

**Figure 4-1** Layers of the ModBus-TCP communication protocol

![](_page_34_Picture_94.jpeg)

- [4.1 Physical Layer](#page-34-1)
- [4.2 Data Link Layer](#page-34-2)
- [4.3 Application Layer](#page-37-0)

# <span id="page-34-1"></span>**4.1 Physical Layer**

Communicates over an Ethernet.

Port number: 502

# <span id="page-34-2"></span>**4.2 Data Link Layer**

## <span id="page-34-3"></span>**4.2.1 Addressing Mode**

ModBus-TCP data frames identify devices by logic device IDs. The following table describes how logic device IDs are allocated.

#### $\Box$  Note

The address of an access device is an RS485 address which can be read on the LCD or built-in WebUI of the SmartLogger.

![](_page_35_Picture_235.jpeg)

# <span id="page-35-0"></span>**4.2.2 Frame Structure**

![](_page_35_Figure_4.jpeg)

#### **A** WARNING

A ModBus-TCP frame can contain a maximum of 256 bytes.

The following table describes the format of an MBAP header:

**Table 4-1** MBAP Definitions

| Data Field                 | Length<br>(Bytes) | Description                                                                      | <b>Master Node</b>                                                             | <b>Slave Node</b>                                                                                                    |  |  |
|----------------------------|-------------------|----------------------------------------------------------------------------------|--------------------------------------------------------------------------------|----------------------------------------------------------------------------------------------------|--|--|
| Transmission<br>identifier | 2                 | Matching<br>identifier<br>between a<br>request frame<br>and a response<br>frames | Assigned by the<br>master node:<br>better be unique<br>for each data<br>frame. | The identifier<br>of the response<br>frame from the<br>slave node must<br>be consistent.<br>with that of the<br>request frame. |  |  |
| Protocol type              | $\overline{2}$    | $0 = Modbus$<br>protocol                                                         | Assigned by the<br>master node; 0<br>by default.                               | The identifier<br>of the response<br>frame from the<br>slave node must<br>be consistent<br>with that of the<br>request frame.  |  |  |
| Data length                | 2                 | Follow-up data<br>length                                                         | Assigned by the<br>master node<br>based on the<br>actual data<br>frame.        | Assigned by the<br>slave node<br>based on the<br>actual frame<br>length.                                                       |  |  |

![](_page_36_Picture_169.jpeg)

## <span id="page-36-0"></span>**4.2.3 Data Encoding**

Modbus uses a big-Endian to represent addresses and data. When multiple bytes are sent, the payload digit leftmost is sent first.

Example:

![](_page_36_Picture_170.jpeg)

The system sends 0x12, and then sends 0x34.

## <span id="page-36-1"></span>**4.2.4 Interaction Process**

A communication process is always initiated by a master node. Slave nodes do not initiate communication processes.

In unicast mode, a slave node returns one response for each request from the master node. If the master node does not receive any response from the slave node in 5s, the communication process is regarded as timed out.

In broadcast mode, slave nodes receive instructions from the master node, but do not respond to the instructions.

# <span id="page-37-0"></span>**4.3 Application Layer**

# <span id="page-37-1"></span>**4.3.1 Function Code List**

![](_page_37_Picture_170.jpeg)

**Table 4-2** Function code list

# <span id="page-37-2"></span>**4.3.2 Exception Code List**

The exception codes must be unique for each NE type. The names and descriptions are provided in the NE interface document. Different versions of the same NE type must be backward compatible. Exception codes in use cannot be assigned to other exceptions.

**Table 4-3** Table of exception codes returned by an NE (0x00–0x8F are for common exception codes)

![](_page_37_Picture_171.jpeg)

![](_page_38_Picture_203.jpeg)

![](_page_39_Picture_200.jpeg)

![](_page_40_Picture_189.jpeg)

# <span id="page-40-0"></span>**4.3.3 Reading Registers (0X03)**

## <span id="page-40-1"></span>**4.3.3.1 Frame Format for a Request from a Master Node**

![](_page_40_Picture_190.jpeg)

## <span id="page-40-2"></span>**4.3.3.2 Frame Format for a Normal Response from a Slave Node**

![](_page_40_Picture_191.jpeg)

#### $\Box$  Note

N indicates the number of registers.

## <span id="page-40-3"></span>**4.3.3.3 Frame Format for an Abnormal Response from a Slave Node**

![](_page_40_Picture_192.jpeg)

## <span id="page-41-0"></span>**4.3.3.4 Example**

A master node sends a request to a slave node (logic device ID: 01) to query register whose address is 32306/0X7E32. The request frame format is as follows:

| Descri<br>ption |                               | <b>MBAP</b> Header |               |        |             | Functi | Data                   |                       |                     |    |                        |    |
|-----------------|-------------------------------|--------------------|---------------|--------|-------------|--------|------------------------|-----------------------|---------------------|----|------------------------|----|
|                 | Protocol<br><b>Identifier</b> |                    | Protocol Type |        | Data Length |        | Logic<br>Devic<br>e ID | <sub>on</sub><br>Code | Register<br>Address |    | Number of<br>Registers |    |
| Data<br>frame   | 00                            | 01                 | 00            | $00\,$ | 00          | 06     | 00                     | 03                    | 7E                  | 32 | $00\,$                 | 02 |

Frame format of a normal response from the slave node:

![](_page_41_Picture_318.jpeg)

Frame format of an abnormal response from the slave node:

![](_page_41_Picture_319.jpeg)

# <span id="page-41-1"></span>**4.3.4 Writing a Single Register (0X06)**

## <span id="page-41-2"></span>**4.3.4.1 Frame Format for a Request from a Master Node**

![](_page_41_Picture_320.jpeg)

## <span id="page-42-0"></span>**4.3.4.2 Frame Format for a Normal Response from a Slave Node**

![](_page_42_Picture_273.jpeg)

## <span id="page-42-1"></span>**4.3.4.3 Frame Format for an Abnormal Response from a Slave Node**

![](_page_42_Picture_274.jpeg)

#### <span id="page-42-2"></span>**4.3.4.4 Example**

A master node sends a Power-On instruction(register address: 40200/0X9D08) to a slave node whose address is 01. The request frame format is as follows:

![](_page_42_Picture_275.jpeg)

#### Frame format of a normal response from the slave node:

![](_page_42_Picture_276.jpeg)

Frame format of an abnormal response from the slave node:

![](_page_43_Picture_206.jpeg)

# <span id="page-43-0"></span>**4.3.5 Writing Multiple Registers**

## <span id="page-43-1"></span>**4.3.5.1 Frame Format for a Request from a Master Node**

![](_page_43_Picture_207.jpeg)

#### $\Box$  Note

N indicates the number of registers.

## <span id="page-43-2"></span>**4.3.5.2 Frame Format for a Normal Response from a Slave Node**

![](_page_43_Picture_208.jpeg)

## <span id="page-43-3"></span>**4.3.5.3 Frame Format for an Abnormal Response from a Slave Node**

![](_page_43_Picture_209.jpeg)

### <span id="page-44-0"></span>**4.3.5.4 Example**

A master node sends an instruction to a slave node whose address is 01 to set the active power control mode (register address: 40118/0X9CB6) to 2, and set the active power deration (register address: 40119/0X9CB7) to 50%. The request frame format is as follows:

| <b>Des</b>            |          | <b>MBAP</b> Header |                  |    |                |    |                                      | Func         | Data                |        |                                |    |           |                       |    |    |    |
|-----------------------|----------|--------------------|------------------|----|----------------|----|--------------------------------------|--------------|---------------------|--------|--------------------------------|----|-----------|-----------------------|----|----|----|
| crip<br>tion          | Protocol | Identifier         | Protocol<br>Type |    | Data<br>Length |    | Logi<br>$\mathbf c$<br>devic<br>e ID | tion<br>Code | Register<br>Address |        | Numbe<br>r of<br>Registe<br>rs |    | Byt<br>es | <b>Register Value</b> |    |    |    |
| Dat<br>a<br>fra<br>me | 00       | 01                 | 00               | 00 | 00             | 0B | 00                                   | 10           | 9C                  | B<br>6 | $00\,$                         | 02 | 04        | 00                    | 02 | 00 | 32 |

Frame format of a normal response from the slave node:

| Descri<br>ption |                        | <b>MBAP</b> Header |               |    |    |             |    |             |                     | Data           |                        |    |  |
|-----------------|------------------------|--------------------|---------------|----|----|-------------|----|-------------|---------------------|----------------|------------------------|----|--|
|                 | Protocol<br>Identifier |                    | Protocol Type |    |    | Data Length |    | 10n<br>Code | Register<br>Address |                | Number of<br>Registers |    |  |
| Datafr<br>ame   | 00                     | 01                 | 00            | 00 | 00 | 06          | 00 | 10          | 9C                  | B <sub>6</sub> | 00                     | 02 |  |

Frame format of an abnormal response from the slave node:

![](_page_44_Picture_359.jpeg)

# <span id="page-44-1"></span>**4.3.6 Reading Device Identifiers (0X2B)**

This command code allows reading identifiers and added packets that are relevant to the physical and function description of the remote devices.

Simulate the port of the read device identifier as an address space. This address space consists of a set of addressable data elements. The data elements are objects to be read, and the object IDs determine these data elements.

A data element consists of three objects:

- Basic device identifier: All objects of this type are mandatory, such as the manufacturer name, product code, and revision version.
- Normal device identifier: Except the basic data objects, the device provides additional and optional identifiers and data object description. Normal device identifiers define all types of objects according to standard definitions, but the execution of this type of objects is optional.
- Extensive device identifier:Except the basic data objects, the device provides additional and optional identifiers and special data object description. All these data objects are related to the device.

![](_page_45_Picture_224.jpeg)

![](_page_45_Picture_225.jpeg)

#### <span id="page-45-0"></span>**4.3.6.1 Commands for Querying Device Identifiers**

![](_page_45_Picture_226.jpeg)

| Data Field      | Length (Byte) | Description |  |  |
|-----------------|---------------|-------------|--|--|
| Function code   |               | 0x2B        |  |  |
| MEI type        |               | 0x0E        |  |  |
| ReadDeviId code |               | 01          |  |  |
| Object ID       |               | 0x00        |  |  |

**Table 4-6** Frame format for a normal response

![](_page_45_Picture_227.jpeg)

![](_page_46_Picture_197.jpeg)

#### **Table 4-7** Object list

| Object ID | <b>Object Name or</b><br>Description | Description                                 | Category     |
|-----------|--------------------------------------|---------------------------------------------|--------------|
| 0x00      | Manufacturer name                    | <b>HUAWEI</b>                               | <b>Basic</b> |
| 0x01      | Product code                         | <b>SUN2000</b>                              |              |
| 0x02      | Main revision                        | ASCII character string,<br>software version |              |

**Table 4-8** Frame format for an abnormal response

![](_page_46_Picture_198.jpeg)

# <span id="page-46-0"></span>**4.3.6.2 Command for Querying a Device List**

#### **Table 4-9** Request frame format

![](_page_46_Picture_199.jpeg)

| Data Field        |              |               | Length<br>(Byte) | Description |
|-------------------|--------------|---------------|------------------|-------------|
| Function code     |              |               | 1                | 0x2B        |
| MEI type          |              |               | 1                | 0x0E        |
| ReadDeviId code   |              |               | 1                | 03          |
| Consistency level |              |               | 1                | 03          |
| More              |              |               | 1                | N/A         |
| Next object ID    |              |               | 1                | N/A         |
| Number of objects |              |               | 1                | N/A         |
| Object list       | First object | Object ID     | 1                | 0x87        |
|                   |              | Object length | $\mathbf{1}$     | N           |
|                   |              | Object value  | N                | N/A         |
|                   |              |               |                  |             |

**Table 4-10** Frame format for a normal response

#### **Table 4-11** Object list

![](_page_47_Picture_259.jpeg)

![](_page_48_Picture_231.jpeg)

# <span id="page-48-0"></span>**4.3.6.3 Device Description Definitions**

Each device description consists of all"attribute = value" strings.

Attribute label=%s;attribute label=%s;…attribute label=%s

For example:1=SUN2000;2=V100R001C01SPC120;3=P1.0-D1.0;4=123232323;5=2;6=1.

![](_page_48_Picture_232.jpeg)

![](_page_48_Picture_233.jpeg)

![](_page_48_Picture_234.jpeg)

![](_page_48_Picture_235.jpeg)

# **5 Reference Documents**

<span id="page-49-0"></span>*Modbus\_Application\_Protocol\_V1\_1b3 Modbus over serial line specification and implementation guide V1.02 Modbus\_Messaging\_Implementation\_Guide\_V1\_0b*